# CSC 113 Tutorial 11

Linked List

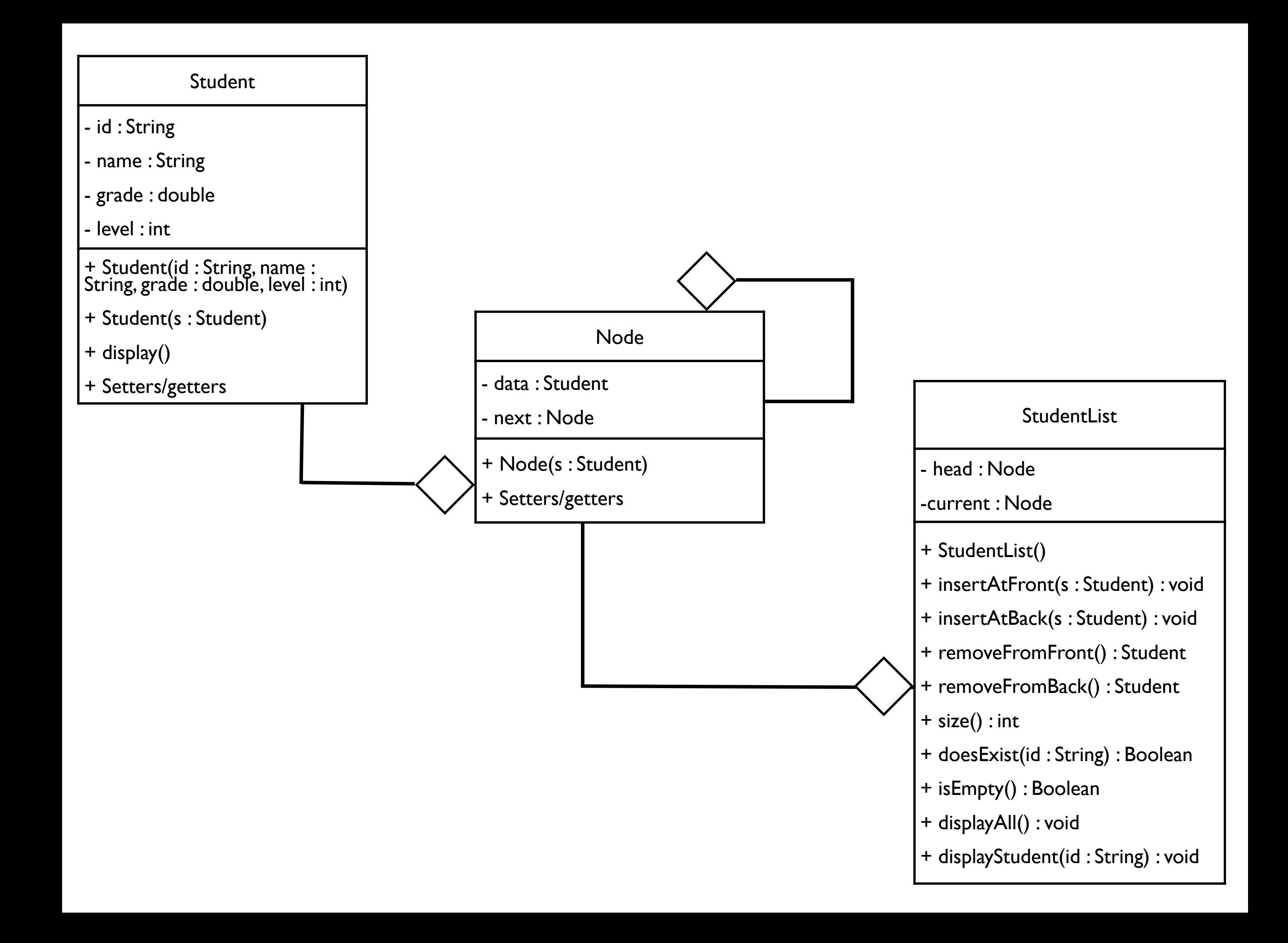

## Class Student

```
public class Student {
   private String id;
   private String name;
   private double gpa;
   private int level;
   public Student()
   {}
   public Student(String name, String id, double gpa, int level)
   \{this.id = id; this.name = name;
      this.gpa = gpa; this.level = level;
   }
   public Student(Student s)
   \{id = s.id; name = s.name;gpa = s.gpa; level = s.level;}
```
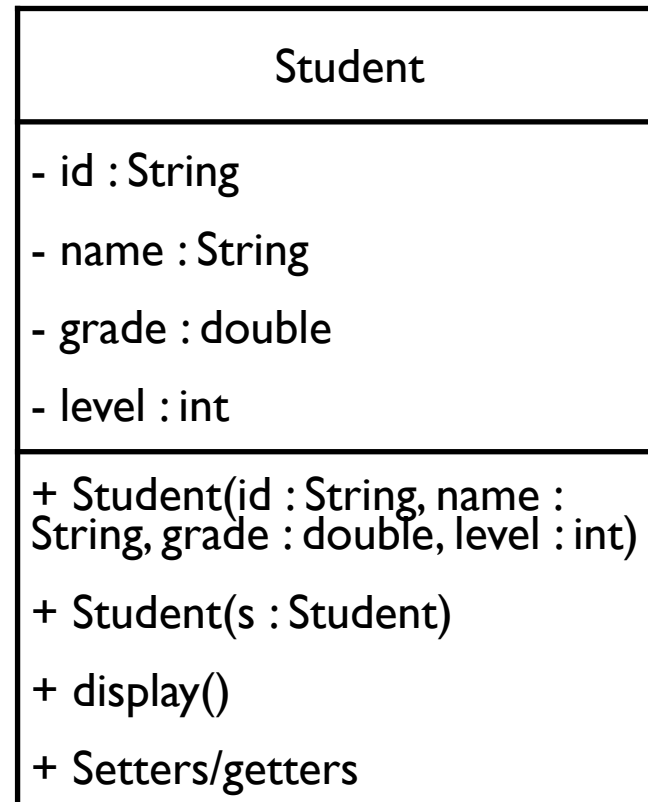

```
public void display()
    \{	 	 System.out.println("ID: "+id);
       	 	 System.out.println("Name: "+name);
       	 	 System.out.println("level: "+level);
       	 	 System.out.println("GPA: "+gpa);
   }
```
### Class Node

- data : Student

- next : Node

+ Node(s : Student)

+ Setters/getters

public class Node { private Student data; private Node next ;

```
public Node(Student s) {\mathcal{L}}data = s;	 	 next = null
;
  }
```
## **Class StudentList**

```
public class StudentList {
   private Node head, current;
```

```
public StudentList() { head = current = null; }
```
Insert

```
public void insertAtFront(Student s)
\{
```

```
Node n = new Node(s);	 	 n.setNext(head);
head = n;
```

```
}
```
}

```
public void insertAtBack(Student s)
\{
```

```
Node n = new Node(s);
```

```
	 	 if(isEmpty()) { insertAtFront(s); return; }
```

```
	 	 current = head;
	 	 while(current.getNext() != null)
\{ current = current.getNext(); \}
```

```
	 	 current.setNext(n);
```
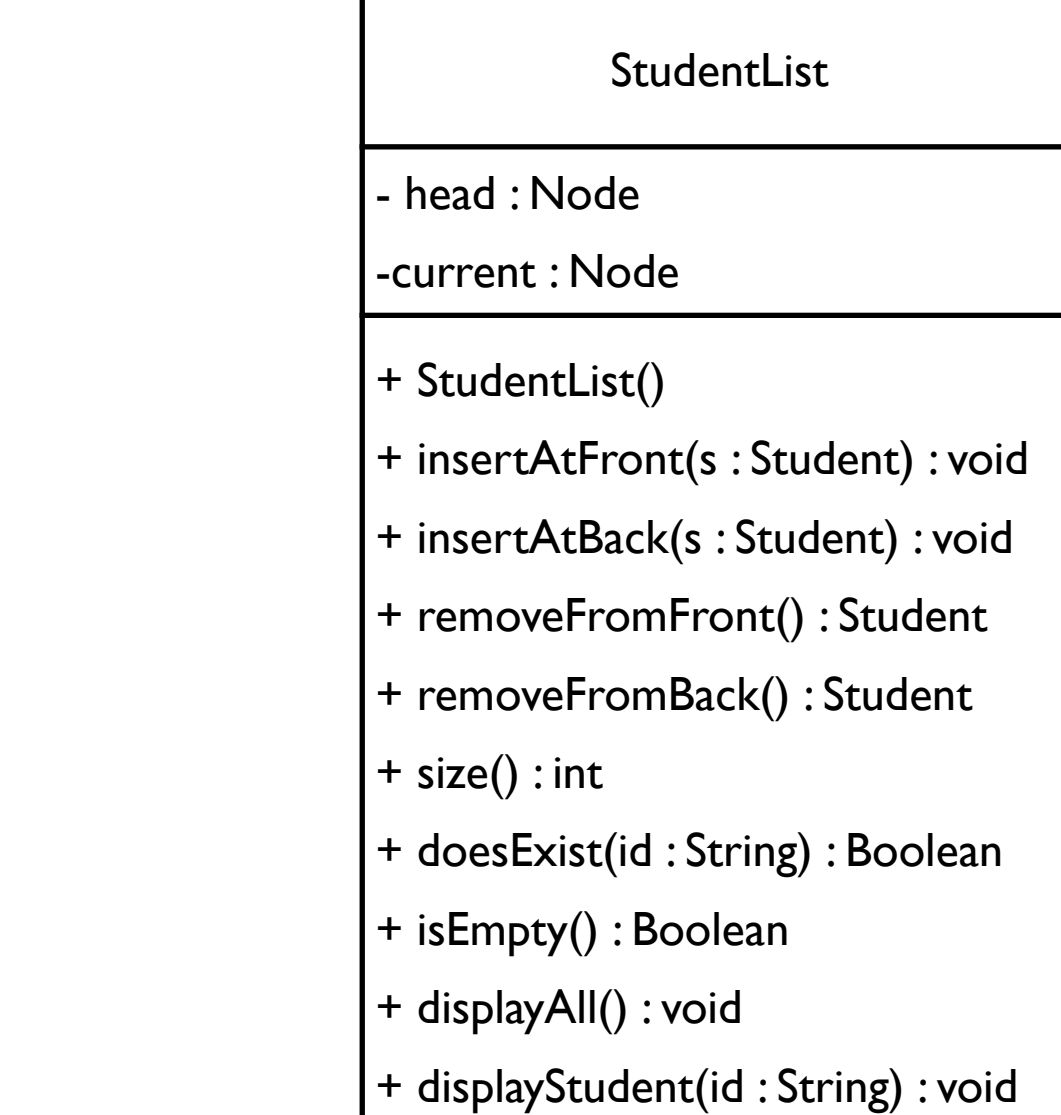

## Class StudentList R

```
public Student removeFromFront()
    \{Node n = head;	 	 head = head.getNext();
       	 	 return n.getData();
   }
   public Student removeFromBack()
   {
       	 	 Student result;
       Node n = head;	 	 current = head;
       	 	 if(isEmpty()) return null;
       while(current.getNext() != null)
       	 	 { 
           			 n = current;
           			 current = current.getNext(); 
       	 	 }
       	 	 result = current.getData();
       if(size() == 1) head = null;	 	 else n.setNext(null);
       	 	 return result;
```
}

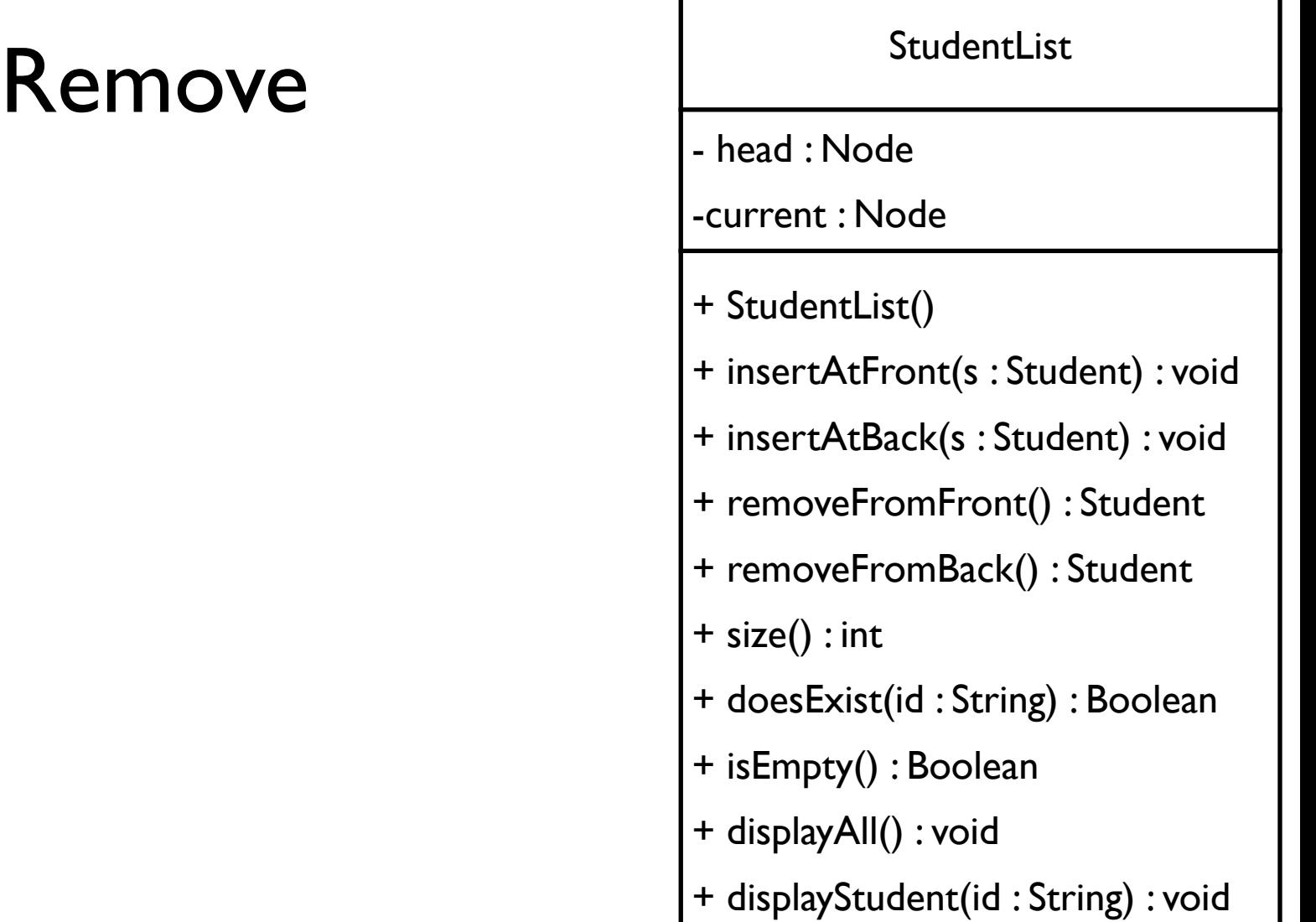

## **Class StudentList**

 return count;

}

#### public int size() { int count =  $0$ ; current = head; while(current != null) { count++; current = current.getNext(); } public boolean doesExist(String id)  $\{$  current = head; while(current != null) { if(current.getData().getId().equals(id)) return true; current = current.getNext(); } return false; }

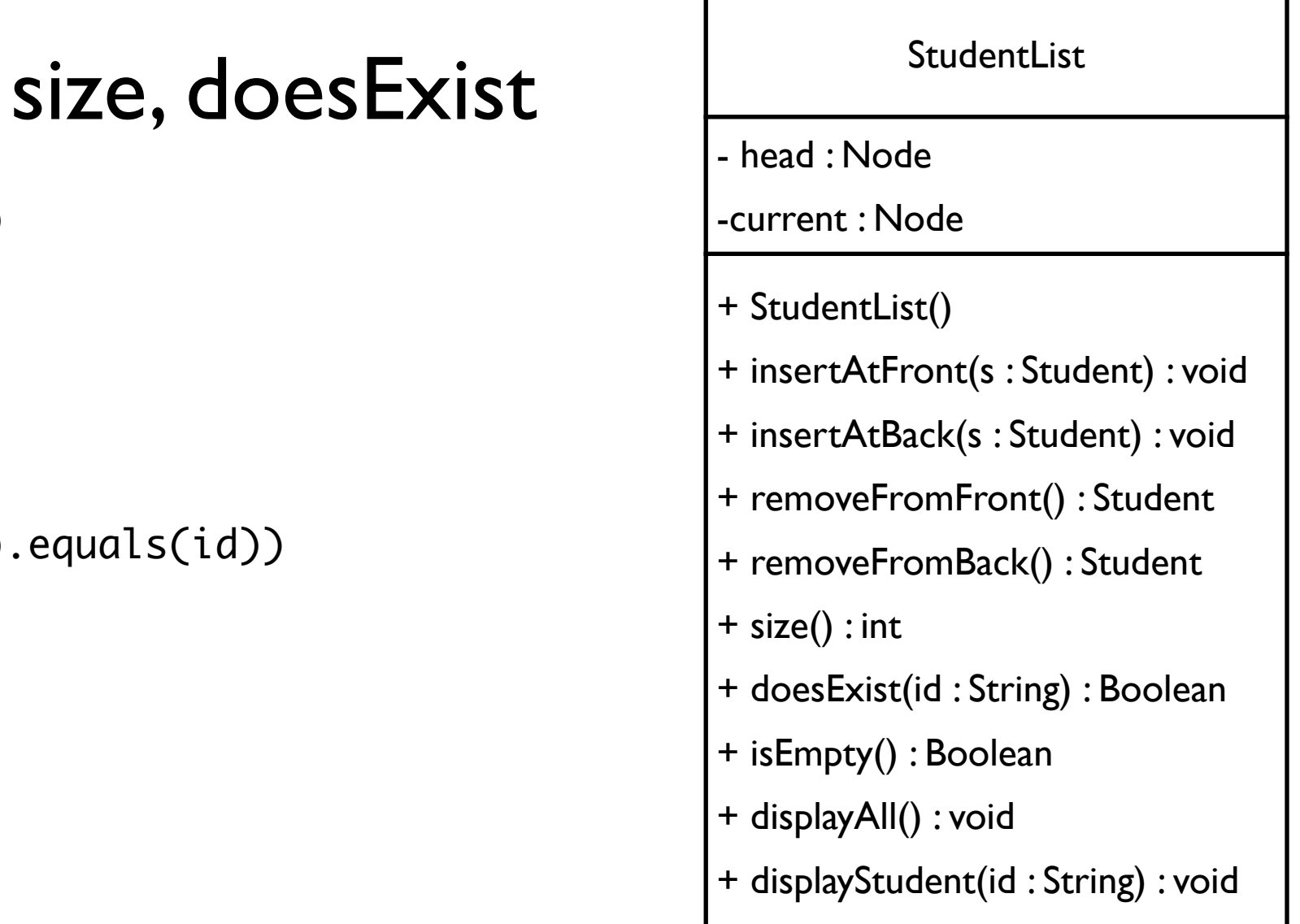

## Class StudentList isEmpty, displayAll Purchast StudentList

public boolean isEmpty()

}

```
\{ return head == null ; \}public void displayAll()
    {
       	 	 current = head;
       	 	 System.out.println("---------------------");
       while(current != null)
       \{			 current.getData().display();
           			 current = current.getNext();
       	 	 }
```
## - head : Node -current : Node + StudentList() + insertAtFront(s : Student) : void

- + insertAtBack(s : Student) : void
- + removeFromFront() : Student
- + removeFromBack() : Student
- $+ size() : int$
- + doesExist(id : String) : Boolean
- + isEmpty() : Boolean
- + displayAll() : void
- + displayStudent(id : String) : void

## **Class StudentList**

}

# displayStudent

```
public void displayStudent(String id)
   {
       	 	 current = head;
       while(current != null)
       \{			 if(current.getData().getId().equals(id))
\{				 current.getData().display();
              				 return;
			 }
          			 current = current.getNext();
       	 	 }
```
 System.out.println("Student with ID "+id+" does not exist.");

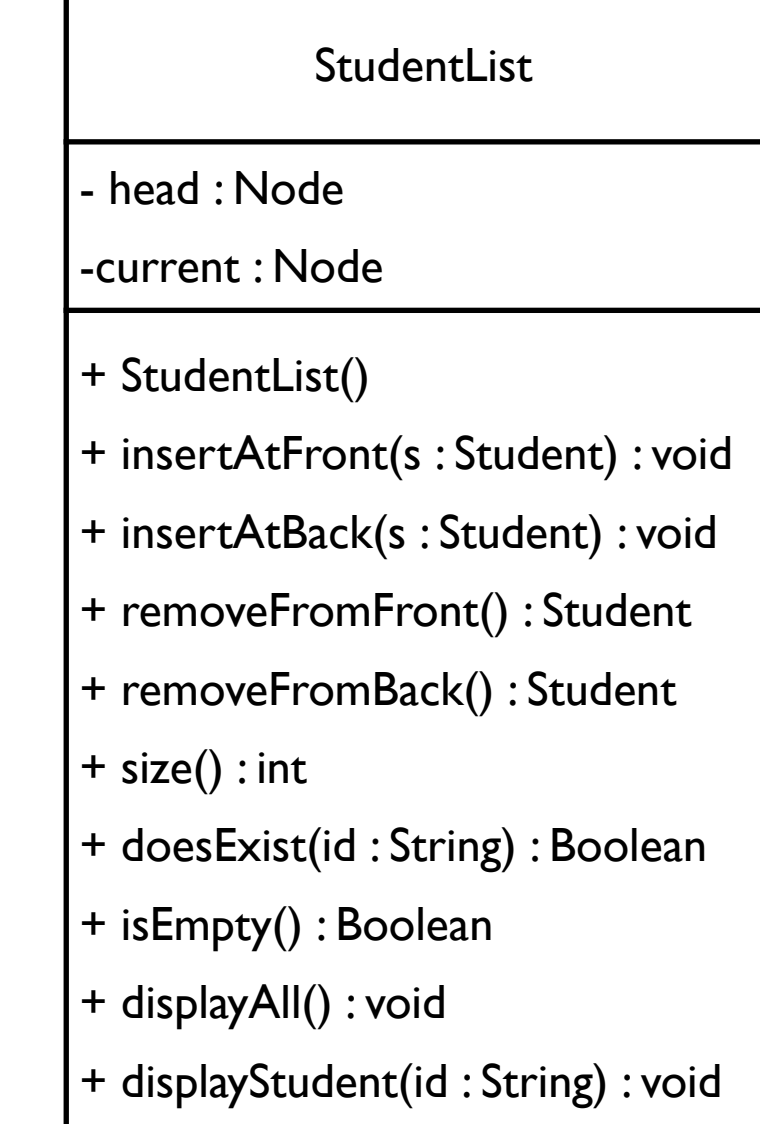

```
System.out.println(" \nsize = "+s1.size());
	 	 sl.insertAtFront(new Student("ali","123",3,3));
	 	 sl.displayAll();
	 	 sl.insertAtFront(new Student("majed","456",4,4));
	 	 sl.displayAll();
	 	 sl.insertAtBack(new Student("bandr","789",5,4));
	 	 sl.displayAll();
```

```
System.out.println("\nsize = "+sl.size());
	 	 System.out.println("Does 123 exist? "+sl.doesExist("123"));
	 	 System.out.println("Does 321 exist? "+sl.doesExist("321"));
```

```
	 	 System.out.println("\nPrint 456: "); sl.displayStudent("456");
	 	 System.out.println("\nPrint 654: "); sl.displayStudent("654");
```

```
	 	 sl.removeFromFront();
	 	 sl.displayAll();
	 	 sl.removeFromBack();
	 	 sl.displayAll();
```
## StudentList sl = new StudentList();<br>System out pnintlp("\psize ="isl size()\;

 $size = 0$ --------------------- ID: 123 Name: ali level: 3 GPA: 3.0 --------------------- ID: 456 Name: majed level: 4 GPA: 4.0 ID: 123 Name: ali level: 3 GPA: 3.0 --------------------- ID: 456 Name: majed level: 4 GPA: 4.0 ID: 123 Name: ali level: 3 GPA: 3.0

ID: 789 Name: bandr level: 4 GPA: 5.0

 $size = 3$ Does 123 exist? true Does 321 exist? false

Print 456: ID: 456 Name: majed level: 4 GPA: 4.0

Print 654: Student with ID 654 does not exist.

ID: 123 Name: ali level: 3 GPA: 3.0 ID: 789

---------------------

## Main output